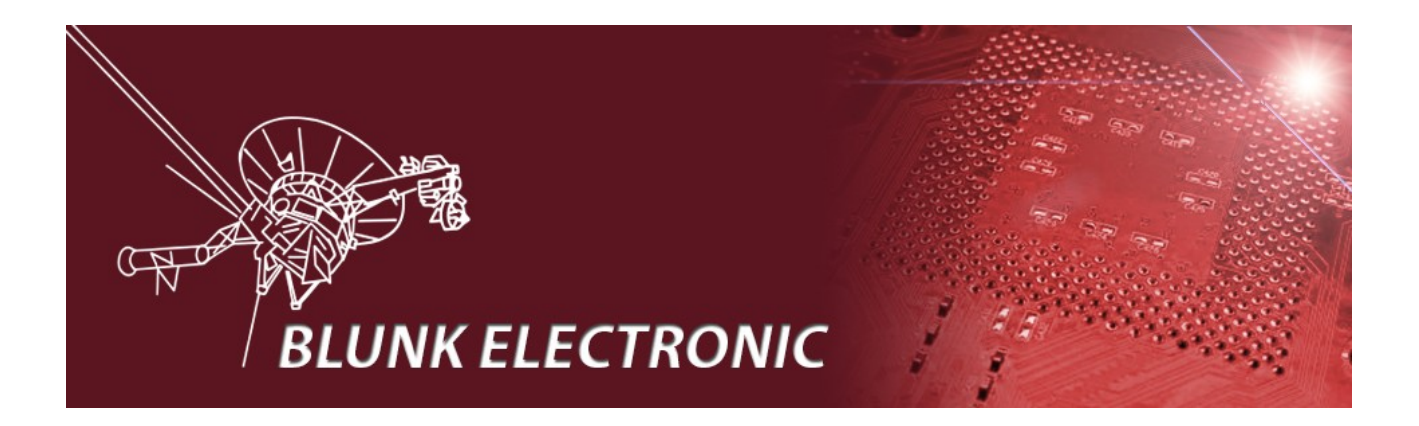

# **How To Compile the Ada Runtime Libraries (RTL)**

**Doc. Version 2017-01-26-1 Author: Mario Blunk**

Abstract: *Guideline to compile the Ada Runtime Libraries shipped with Linux distributions such as OpenSuse. The example here shows how to fix a bug in the serial communication package. A simple makefile is provided.*

Keywords: *Makefile, serial communication, flow control, GNAT.Serial\_Communications, bug, bugfix* 

### I appreciate every feedback that helps to improve this document ! Please send your comments to mario.blunk(@)blunk-electronic.de ! Thank you !

## **Table of Contents**

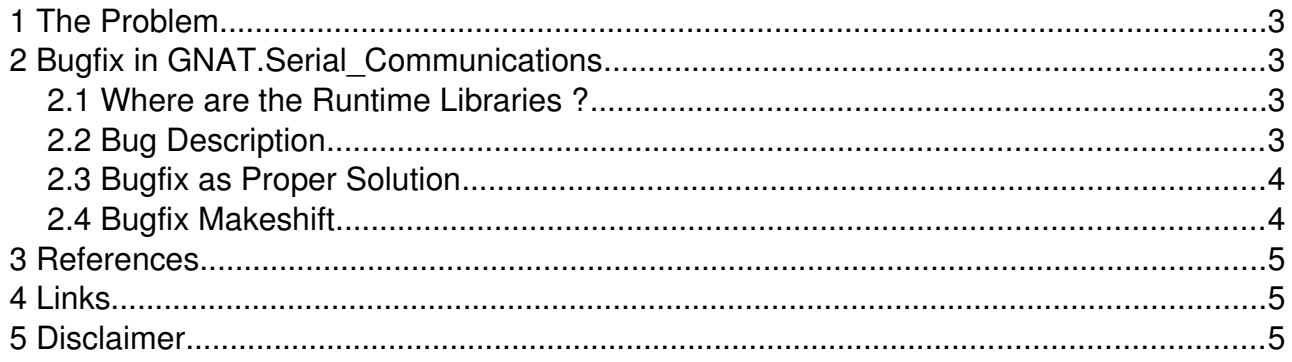

## <span id="page-2-3"></span> **1 The Problem**

Users wish to modify, extend or just to fix a bug within the Ada runtime libraries (RTL). But there is no Makefile provided in order to re-compile them.

In the following sections I describe how to fix and compile an RTL by an example case.

## <span id="page-2-2"></span> **2 Bugfix in GNAT.Serial\_Communications**

The following scenario has been discovered in *OpenSuse* distributions from version 13.1 up to 42.xx *Leap* (not older than one year). Other distributions may suffer the same problem since the root of the issue seems to trace to *AdaCore*, the maintainer of the code. I reported the issue to *AdaCore* but sadly got no response:

*GNAT.Serial\_Communications* is important when you need to communicate via serial interfaces like USB-Serial converters or legacy RS232 interfaces with peripheral devices. See [http://www.ftdichip.com/Products/Cables/USBRS232.htm.](http://www.ftdichip.com/Products/Cables/USBRS232.htm)

#### <span id="page-2-1"></span> *2.1 Where are the Runtime Libraries ?*

On a 32bit machine, the runtime library source files live in

/usr/lib/gcc/i586-suse-linux/4.8/adainclude/

On a 64bit machine, the files are in

 $/$ usr/lib64/gcc/x86\_64-suse-linux/4.8/adainclude/

However, the files end in \*.ads (specification) and \*.adb (implementation or body).

### <span id="page-2-0"></span> *2.2 Bug Description*

The serial communication with devices **/dev/ttyUSBx** or **/dev/ttySx** does not work if **hardware flow control** is enabled (CRTSCTS).

Since the file **s-oscons.ads** dictates a wrong integer for CRTSCTS in line 157, all bits in variable Current.c cflag (in **g-sercom.adb**) flip to "one" when hardware flow control enabled, thus making all other bits in this "register" turn on. This causes some more strange effects on the interface ...

I found the correct number 16#80000000# by counter-checking with a C-program which also confirmed the octal ! number specified in **termbits.h** (line 161).

#### <span id="page-3-1"></span> *2.3 Bugfix as Proper Solution*

The file **s-oscons.ads** or the process that generates it should be fixed by the maintainer.

#### <span id="page-3-0"></span> *2.4 Bugfix Makeshift*

As a makeshift I modified the body **g-sercom.adb** in line 237 and use it as "self written" library. See

https://github.com/Blunk-electronic/lbr\_ada/blob/master/src/bugfix\_sercom/g-sercom.adb

The specification **g-sercom.ads** does **not** need modification. See https://github.com/Blunk-electronic/lbr\_ada/blob/master/src/bugfix\_sercom/g-sercom.ads

A makefile is required and should be saved in the parent directory

/usr/lib/gcc/i586-suse-linux/4.8/

See the Makefile at:

https://github.com/Blunk-electronic/lbr\_ada/blob/master/src/bugfix\_sercom/Makefile

In that directory type "make" then "make install". The newly compiled RTL should be updated now.

The Makefile can be adopted to other source files by editing lines 8 and 10.

### <span id="page-4-2"></span> **3 References**

<span id="page-4-3"></span>(1) <http://www.ftdichip.com/Products/Cables/USBRS232.htm>

## <span id="page-4-1"></span> **4 Links**

- $\blacklozenge$  find updates of this document at www.blunk-electronic.de
- $\blacklozenge$  Simplify manufacturing fault detection, hardware bring-up, debugging and system tests with *System M-1* the Boundary-Scan Test System at

http://www.blunk-electronic.de/products.html

## <span id="page-4-0"></span> **5 Disclaimer**

This document is believed to be accurate and reliable. I do not assume responsibility for any errors which may appear in this document. I reserve the right to change it at any time without notice, and do not make any commitment to update the information contained herein.

*Blunk electronic / Owner : Dipl. Ing. Mario Blunk / Buchfinkenweg 3 / 99097 Erfurt / Germany / Phone +49 361 6022 5184*

© 2017 Mario Blunk Printed in Germany

*Blunk electronic at www.blunk-electronic.de Page 5/5*